ECLIPSE **MODULES** 

# **LCD display Nokia 5110 modré podsvícení**

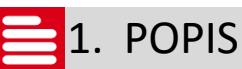

LCD display z populárního telefonu Nokia 5110 je přizpůsoben ke snadnému použití s vývojovými kity. Výhodou displeje je velmi nízká spotřeba (displej umožňuje také power down mód). Komunikace probíhá přes rozhraní SPI (Serial Peripheral Interface) rychlostí až 4 Mbps.

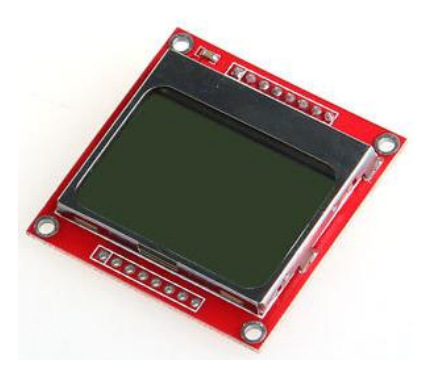

## **2.** SPECIFIKACE DISPLEJE

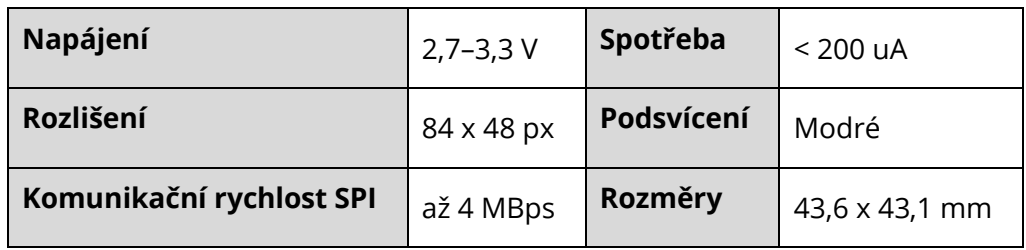

### ECLIPSERA s.r.o. Distributor pro ČR.

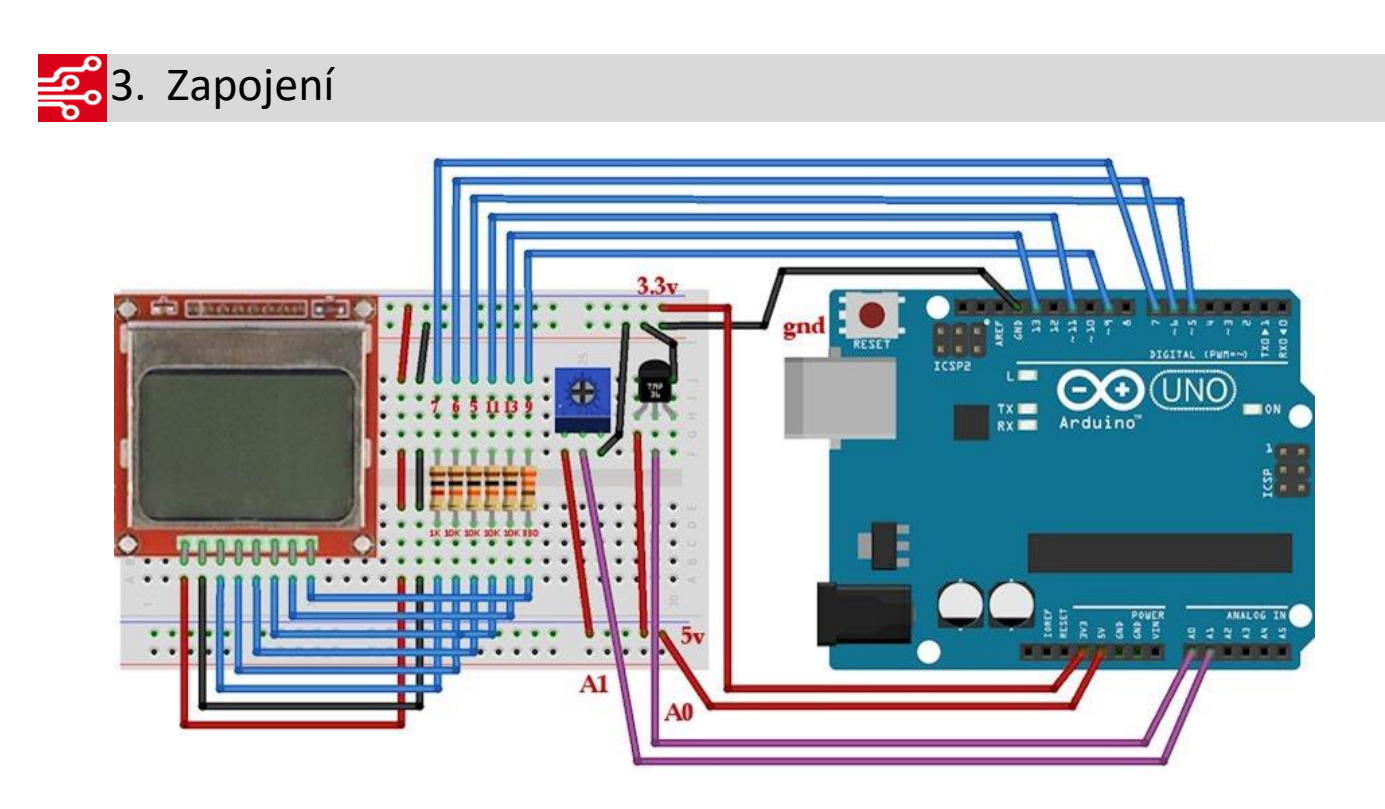

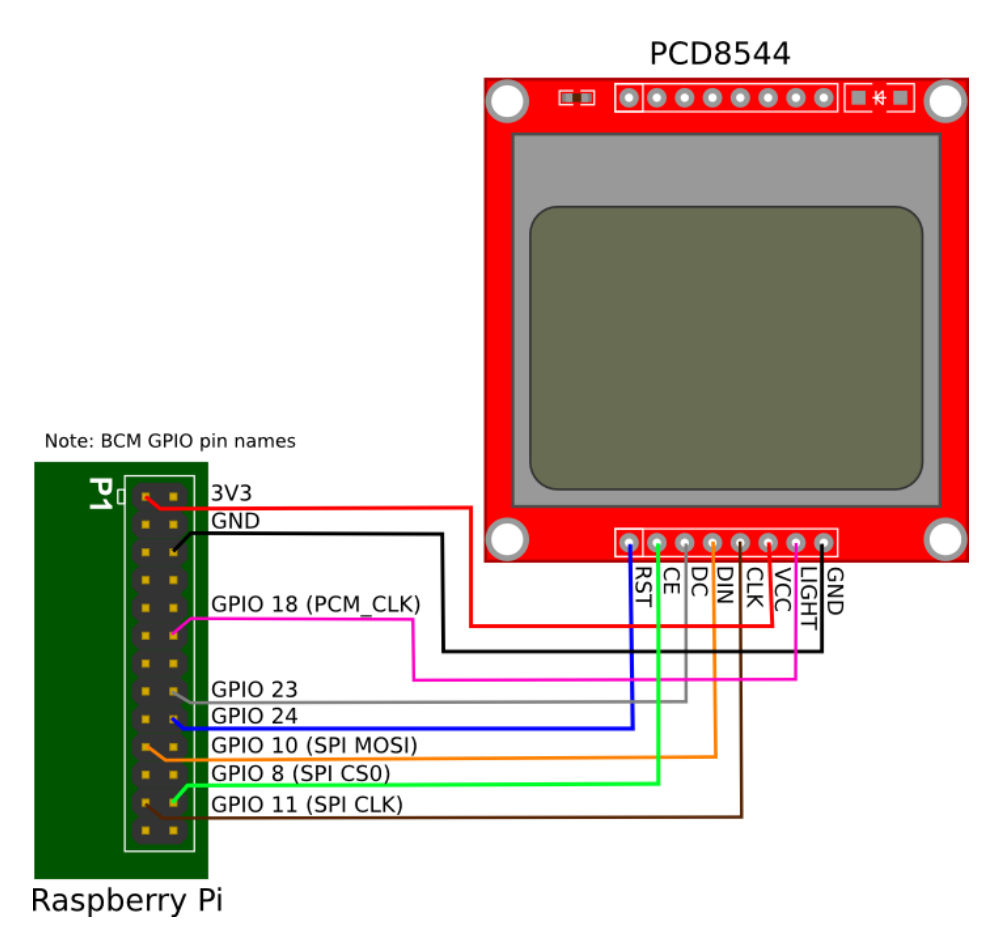

### ECLIPSERA s.r.o. Distributor pro ČR.

#### 00101 010014. Ukázka programu 00001

správnou funkci programu je nutné Pro nainstalovat knihovnu "Adafruit PCD8544 Nokia 5110 LCD Library". Po instalaci je v příkladech

#### k dispozici kód uv edený níže.

This is an example sketch for our Monochrome Nokia 5110 LCD Displays Pick one up today in the adafruit shop! --> http://www.adafruit.com/products/338 These displays use SPI to communicate, 4 or 5 pins are required to interface Adafruit invests time and resources providing this open source code, please support Adafruit and open-source hardware by purchasing products from Adafruit! Written by Limor Fried/Ladyada for Adafruit Industries. BSD license, check license.txt for more information All text above, and the splash screen must be included in any

redistribution \*\*\*\*\*\*\*\*\*  $********$ 

#### #include <SPI.h> #include <Adafruit\_GFX.h> #include <Adafruit\_PCD8544.h>

// Software SPI (slower updates, more flexible pin options): // pin 7 - Serial clock out (SCLK) // pin 6 - Serial data out (DIN) // pin 5 - Data/Command select (D/C) // pin 4 - LCD chip select (CS) // pin 3 - LCD reset (RST) Adafruit PCD8544 display = Adafruit PCD8544(7, 6, 5, 4, 3);

// Hardware SPI (faster, but must use certain hardware pins): // SCK is LCD serial clock (SCLK) - this is pin 13 on Arduino Uno // MOSI is LCD DIN - this is pin 11 on an Arduino Uno // pin 5 - Data/Command select (D/C) // pin 4 - LCD chip select (CS) // pin 3 - LCD reset (RST) // Adafruit\_PCD8544 display = Adafruit\_PCD8544(5, 4, 3); // Note with hardware SPI MISO and SS pins aren't used but will still be read

// and written to during SPI transfer. Be careful sharing these pins!

#define NUMFLAKES 10 #define XPOS 0 #define YPOS 1 #define DELTAV 2

#define LOGO16\_GLCD\_HEIGHT 16 #define LOGO16\_GLCD\_WIDTH 16

static const unsigned char PROGMEM logo16\_glcd\_bmp[] = { B00000000 B11000000 B00000001, B11000000, B00000001, B11000000,

### ECLIPSERA s.r.o. Distributor pro ČR.

B00000011, B11100000. B11110011, B11100000, B11111110, B11111000, B01111110, B11111111. B00110011, B10011111, B00011111, B11111100, B00001101, B01110000, B00011011, B10100000, B00111111, B11100000, B00111111, B11110000, B01111100, B11110000, B01110000, B01110000, B00000000, B00110000 };

void setup() { Serial.begin(9600);

display.begin();  $\frac{1}{\ln 2}$ 

// you can change the contrast around to adapt the display // for the best viewing! display.setContrast(50);

display.display(); // show splashscreen delay(2000); display.clearDisplay(); // clears the screen and buffer

// draw a single pixel display.drawPixel(10, 10, BLACK); display.display(); delay(2000); display.clearDisplay();

// draw many lines testdrawline(); display.display(); delay(2000); display.clearDisplay();

// draw rectangles testdrawrect(); display.display(); delay(2000); display.clearDisplay();

// draw multiple rectangles testfillrect(); display.display(); delay(2000); display.clearDisplay();

// draw mulitple circles testdrawcircle(): display.display(); delay(2000); display.clearDisplay();

// draw a circle, 10 pixel radius display.fillCircle(display.width()/2, display.height()/2, 10, BLACK); display.display(); delay(2000); display.clearDisplay();

testdrawroundrect(); delay(2000);

Copyright C) 2016 ECLIPSERA s.r.o. Verze  $1.1$ 

#### display.clearDisplay();

testfillroundrect(); delay(2000); display.clearDisplay();

testdrawtriangle(); delay(2000); display.clearDisplay();

testfilltriangle(); delay(2000); display.clearDisplay();

// draw the first ~12 characters in the font testdrawchar(); display.display(); delay(2000); display.clearDisplay();

// text display tests display.setTextSize(1); display.setTextColor(BLACK); display.setCursor(0,0); display.println("Hello, world!"); display.setTextColor(WHITE, BLACK); // 'inverted' text display.println(3.141592); display.setTextSize(2); display.setTextColor(BLACK); display.print("0x"); display.println(0xDEADBEEF, HEX); display.display(); delay(2000);

// rotation example display.clearDisplay(); display.setRotation(1); // rotate 90 degrees counter clockwise, can also use values of 2 and 3 to go further. display.setTextSize(1); display.setTextColor(BLACK); display.setCursor(0,0); display.println("Rotation"); display.setTextSize(2); display.println("Example!"); display.display(); delay(2000);

// revert back to no rotation display.setRotation(0);

// miniature bitmap display display.clearDisplay(); display.drawBitmap(30, 16, logo16\_glcd\_bmp, 16, 16, 1); display.display();

// invert the display display.invertDisplay(true); delay(1000); display.invertDisplay(false); delay(1000);

// draw a bitmap icon and 'animate' movement testdrawbitmap(logo16\_glcd\_bmp, LOGO16\_GLCD\_WIDTH, LOGO16\_GLCD\_HEIGHT); }

void loop() {

}

### ECLIPSERA s.r.o. Distributor pro ČR.

#### uint8\_t icons[NUMFLAKES][3]; randomSeed(666); // whatever seed // initialize for (uint8\_t f=0; f< NUMFLAKES; f++) { icons[f][XPOS] = random(display.width()); icons[f][YPOS] = 0;  $icons[f][DELTAY] = random(5) + 1;$  **Serial**.print("x: "); **Serial**.print(icons[f][XPOS], DEC); **Serial**.print(" y: "); **Serial**.print(icons[f][YPOS], DEC); **Serial**.print(" dy: "); **Serial**.println(icons[f][DELTAY], DEC); } while (1) { // draw each icon for (uint8\_t f=0; f< NUMFLAKES; f++) { display.drawBitmap(icons[f][XPOS], icons[f][YPOS], logo16\_glcd\_bmp, w, h, BLACK); } display.display(); delay(200); // then erase it + move it for (uint8\_t f=0; f< NUMFLAKES; f++) { display.drawBitmap(icons[f][XPOS], icons[f][YPOS], logo16\_glcd\_bmp, w, h, WHITE); // move it icons[f][YPOS] += icons[f][DELTAY]; // if its gone, reinit if (icons[f][YPOS] > display.height()) { icons[f][XPOS] = random(display.width()); icons[f][YPOS] = 0;  $icons[f][DELTAY] = random(5) + 1;$  } } } } void testdrawchar(void) { display.setTextSize(1); display.setTextColor(BLACK); display.setCursor(0,0); for (uint8\_t i=0; i < 168; i++) { if (i == '\n') continue; display.write(i); //if  $((i > 0) 8.8$  (i % 14 == 0)) //display.println(); } display.display(); } void testdrawcircle(void) { for (int16 t i=0; i<display.height();  $i+=2$ ) { display.drawCircle(display.width()/2, display.height()/2, i, BLACK); display.display(); } } void testfillrect(void) { uint8\_t color = 1;

void testdrawbitmap(const uint8\_t \*bitmap, uint8\_t w, uint8\_t h) {

```
for (int16_t i=0; i<display.height()/2; i+=3) {
   // alternate colors
   display.fillRect(i, i, display.width()-i*2, display.height()-i*2, color%2);
   display.display();
   color++;
 }
}
void testdrawtriangle(void) {
 for (int16_t i=0; i<min(display.width(),display.height())/2; i+=5) {
   display.drawTriangle(display.width()/2, display.height()/2-i,
             display.width()/2-i, display.height()/2+i,
             display.width()/2+i, display.height()/2+i, BLACK);
   display.display();
 }
}
void testfilltriangle(void) {
 uint8_t color = BLACK;
 for (int16_t i=min(display.width(),display.height())/2; i>0; i-=5) {
   display.fillTriangle(display.width()/2, display.height()/2-i,
             display.width()/2-i, display.height()/2+i,
             display.width()/2+i, display.height()/2+i, color);
  if (color == WHITE) color = BLACK;
   else color = WHITE;
   display.display();
 }
}
void testdrawroundrect(void) {
 for (int16_t i=0; i <display.height()/2-2; i+=2) {
   display.drawRoundRect(i, i, display.width()-2*i, display.height()-2*i,
display.height()/4, BLACK);
   display.display();
 }
}
void testfillroundrect(void) {
 uint8_t color = BLACK;
 for (int16_t i=0; i<display.height()/2-2; i+=2) {
   display.fillRoundRect(i, i, display.width()-2*i, display.height()-2*i,
display.height()/4, color);
   if (color == WHITE) color = BLACK;
   else color = WHITE;
   display.display();
 }
}
void testdrawrect(void) {
for (int16_t i=0; i<display.height()/2; i+=2) {
                                                                                               display.drawRect(i, i, display.width()-2*i, display.height()-2*i, BLACK);
                                                                                               display.display();
                                                                                             }
                                                                                            }
                                                                                            void testdrawline() { 
                                                                                             for (int16_t i=0; i<display.width(); i+=4) {
                                                                                               display.drawLine(0, 0, i, display.height()-1, BLACK);
                                                                                               display.display();
                                                                                             }
                                                                                             for (int16_t i=0; i<display.height(); i+=4) {
                                                                                               display.drawLine(0, 0, display.width()-1, i, BLACK);
                                                                                               display.display();
                                                                                             }
                                                                                             delay(250);
                                                                                             display.clearDisplay();
                                                                                             for (int16_t i=0; i<display.width(); i+=4) {
                                                                                               display.drawLine(0, display.height()-1, i, 0, BLACK);
                                                                                               display.display();
                                                                                             }
                                                                                             for (int8_t i=display.height()-1; i>=0; i-=4) {
                                                                                               display.drawLine(0, display.height()-1, display.width()-1, i, BLACK);
                                                                                               display.display();
                                                                                             }
                                                                                             delay(250);
                                                                                             display.clearDisplay();
                                                                                             for (int16_t i=display.width()-1; i>=0; i-=4) {
                                                                                               display.drawLine(display.width()-1, display.height()-1, i, 0, BLACK);
                                                                                               display.display();
                                                                                              }
                                                                                             for (int16_t i=display, height()-1; i>=0; i=4) {
                                                                                               display.drawLine(display.width()-1, display.height()-1, 0, i, BLACK);
                                                                                               display.display();
                                                                                             }
                                                                                             delay(250);
                                                                                             display.clearDisplay();
                                                                                             for (int16_t i=0; i<display.height(); i+=4) {
                                                                                               display.drawLine(display.width()-1, 0, 0, i, BLACK);
                                                                                               display.display();
                                                                                              }
                                                                                             for (int16_t i=0; i<display.width(); i+=4) {
                                                                                               display.drawLine(display.width()-1, 0, i, display.height()-1, BLACK); 
                                                                                               display.display();
                                                                                             }
                                                                                             delay(250);
                                                                                            }
```
### ECLIPSERA s.r.o. Distributor pro ČR.